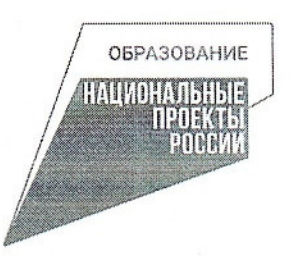

Управление образования и молодежной политики администрации Павловского муниципального округа Нижегородской области

Муниципальное автономное общеобразовательное учреждение средняя школа № 16 г. Павлово

Принята на заседании педагогического совета  $or "31"$  $\rho$  2013  $r$ . Протокол № 1

Утверждаю: Директор МАОУ СПІ№16 г. Павлово  $MQ$  /  $\sqrt{Kopo}$ бова В.Г.  $20/3r$ .  $\tau_{\nu\nu}$ 

Дополнительная общеобразовательная (общеразвивающая) программа технической направленности «Введение в мир технических профессий»

> Возраст обучающихся: 12 - 14 лет Срок реализации: 2 года

> > Автор-составитель: Горбаков Денис Михайлович, педагог дополнительного образования

г. Павлово, 2023 г.

#### 1.Пояснительная записка

Дополнительная общеобразовательная (общеразвивающая) программа «Введение в мир технических профессий» разработана с целью реализации на создаваемых новых местах дополнительного образования детей в рамках федерального проекта «Успех каждого ребенка» национального проекта «Образование».

Дополнительная общеобразовательная (общеразвивающая) программа «Введение в мир технических профессий» технической направленности базового уровня разработана в соответствии с нормативно-правовыми требованиями развития дополнительного образования детей и в соответствии с:

- Федеральным законом «Об образовании в Российской Федерации» от 29.12.2012 № 273-ФЗ;

- Концепцией развития дополнительного образования детей (утверждена распоряжением Правительства РФ от 31.03.2022 № 678-р);

- Приказ Министерства просвещения Российской Федерации «Об утверждении порядка организации и осуществления образовательной деятельности по дополнительным общеобразовательным программам» от 27.07.2022 № 629;

Методические рекомендации по проектированию дополнительных общеразвивающих программ, включая разноуровневые программы. Письмо Министерства образования и науки России от 18 ноября 2015 № 09-3242.

- Постановление Главного государственного санитарного врача Российской Федерации от 4 июля 2014 № 41 об утверждении СанПиН 2.4.4.3172-14 «Санитарноэпидемиологические требования к устройству, содержанию и организации режима работы образовательных организаций дополнительного образования детей».

Распоряжением Правительства РФ от 29 февраля 2016 № 326-р (ред. от 30 марта 2018) «Об утверждении Стратегии государственной культурной политики на период до 2030 года».

### Актуальность и отличительные особенности.

Актуальность Программы обусловлена тем, что в настоящее время со стороны родителей и детей растет спрос на образовательные услуги в области технического творчества.

Развитие технических способностей обучающихся имеет большое значение для социально-экономического, научно-технического потенциала общества и государства.

Моделирование по дереву и металлу способствует также расширению политехнического кругозора школьников, что предполагает получение информации о

технических новинках и способах решения технических задач из разных источников – специальной литературы, консультации специалистов, электронных источников и т.д.

Кроме этого, актуальность Программы заключается в интеграции умственного и физического творческого труда, что является одной из основ здорового и полноценного образа жизни человека. Программа ориентирована на познание свойств и строения древесины и металла, на развитие у учащихся потребностей творить и раскрывать свои возможности.

Отличительной особенностью Программы является то, что ее содержание открывает простор для организации проектной деятельности. Это могут быть как индивидуальные, так и коллективные работы. Проектные продукты могут использоваться при оформлении интерьера учебного кабинета, учреждения, что, в свою очередь, является дополнительным стимулом к развитию детского творчества.

Программа имеет техническую направленность.

Уровень освоения: базовый.

Адресат программы: возраст детей, участвующих в реализации данной программы с 12 лет.

Цель программы: формирование и развитие практических умений, навыков, технических знаний обучающихся через приобщение к техническому моделированию по дереву и металлу.

#### Задачи:

#### Предметные:

− формировать стойкого интереса к занятиям технической направленности;

− формировать специальных знаний, умений и навыков работе на станках и оборудовании.

− познакомить с особенностями конструкции и назначение 3D принтера и лазерного станка.

− познакомить с особенностями работы конструкции и назначение заточного, вертикально-сверлильного, фрезерного, токарно-винторезного станков.

− обучить способам чистовой отделки изделий из дерева;

− обучить способам чистовой отделки изделий из металла;

### Личностные:

− воспитывать нравственных, эстетических личностных качеств обучающихся, доброжелательность, трудолюбие, честность, порядочность, ответственность, культуру поведения, уважение к людям, взаимопонимание и бесконфликтность в общении.

### Метапредметные:

− развивать технические способности;

- − раскрывать потенциал каждого ребенка;
- − развивать морально-волевых качеств;
- − развивать внимания и мышления;

Срок реализации программы: рассчитан на 2 года.

Объем программы: общее количество учебных часов, запланированных на весь период обучения, необходимых для освоения программы, составляет 288 учебных часов.

Наполняемость группы: 12 человек.

**Режим занятий.** 288 часов, 2 года, 1-й год – 144 часа, 2-й год – 144 часа.

### Формы организации занятий:

Формы занятий:

- теоретические и практические учебные занятия;
- контрольные мероприятия;
- выставки;
- исследовательская, опытно-экспериментальная и проектная деятельность.

 Теоретические занятия проходят с помощью активных методов познавательной деятельности: мозговой штурм, деловая игра, проблемное обучение, «круглый стол», лекция, презентация, эвристическая беседа; наглядные методы обучение включают использование видеороликов, мультимедийных презентаций и др.

Практические занятия в основном включают в себя проектную и исследовательскую деятельность, в которой обучающийся ставит и решает собственные задачи.

Выбор метода обучения зависит от содержания занятий, уровня подготовки и опыта обучающихся. Учебный материал построен по принципу постепенного усложнения.

 Теоретические занятия могут проходить с применением дистанционных образовательных технологий, например, посредством программы (Skype, Zoom и др.), записи лекций. Такая двухсторонняя форма коммуникации позволяет обучающимся, не имеющим возможности посещать все занятия в силу различных обстоятельств, получить доступ к изучению программы

В процессе реализации программы будут использованы следующие формы обучения: Занятия проводятся в традиционных групповых и индивидуальных формах, на основе сетевого взаимодействия в форме - практических занятий, презентаций, конкурсов, самостоятельной работы, соревнований, защиты проектов.

Все занятия (кроме вводного) имеют практико-ориентированный характер. Каждый учащийся может работать как индивидуально над собственными учебными творческими проектами, так и над общим в команде.

### Прогнозируемые результаты

#### Предметные результаты:

- знают способы чистовой отделки изделий из дерева;
- знают способы чистовой отделки изделий из металла;
- различают дефекты и пороки древесины;

● знают особенности конструкции и назначение 3D принтера и лазерного станка

знают правила безопасной работы на токарно-винторезном станке, подготавливать сверлильный станок к работе;

#### Личностные результаты:

- проявляют дисциплинированность, трудолюбие и упорство в достижении поставленных целей;

- оказывают бескорыстную помощь своим сверстникам, находить с ними общий язык и общие интересы.

### Метапредметные результаты

- приобрели умения активно включаться в коллективную деятельность, взаимодействовать со сверстниками в достижении общих целей.

- умеют доносить информацию в доступной, эмоционально-яркой форме в процессе общения и взаимодействия со сверстниками и взрослыми людьми.

- научились организовывать рабочее место ,выполняют задания педагога, во время заканчивают практические задания.

# Способы определения результативности

Для определения результативности освоения программы используются следующие формы аттестации: наблюдение, педагогическое наблюдение, опрос, тестирование, проект и т.д.

#### Формы подведения итогов реализации программы

Выполнение итогового проекта, журнал посещаемости, видеотчеты, фотоотчеты, отзыв детей и родителей.

Формы предъявления и демонстрации образовательных результатов: итоговые проекты.

### Партнеры программы

- − МБУ ДО ДДТ г. Ворсма
- − МБОУ РЦДТЮ г. Павлово
- − Российское Движение Школьников

# 2. Учебный план

| Количество часов |          |       | Промежуточная аттестация<br>и аттестация по |
|------------------|----------|-------|---------------------------------------------|
| Теория           | Практика | Всего | завершении реализации<br>программы.         |
| 1 год обучения   |          |       | конец уч. года                              |
| 28               | 116      | 144   |                                             |
| 2 год обучения   |          |       |                                             |
| 32               | 112      | 144   |                                             |
| 60               | 228      | 288   |                                             |

Учебный план с разбивкой по часам на 2 года обучения

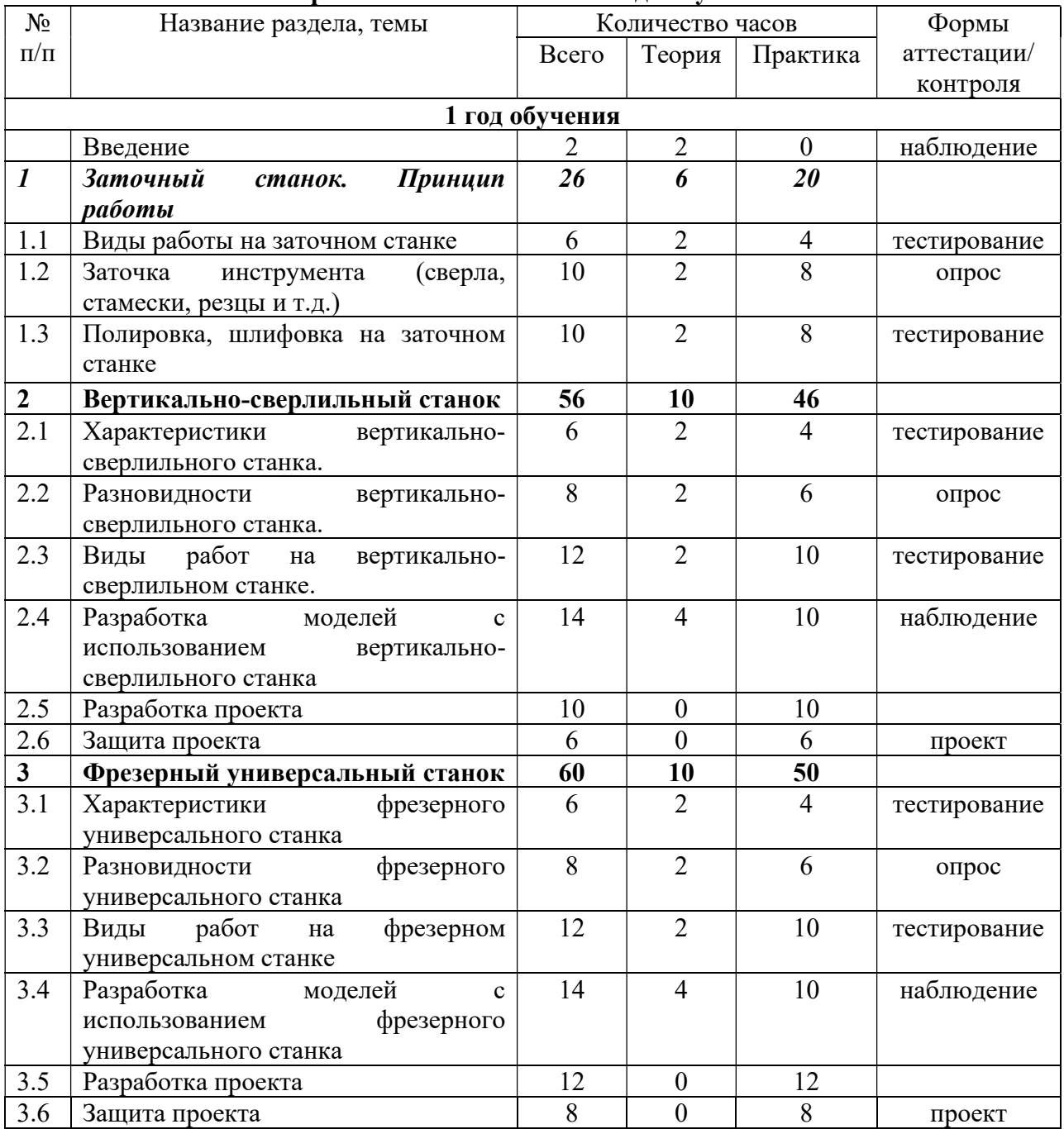

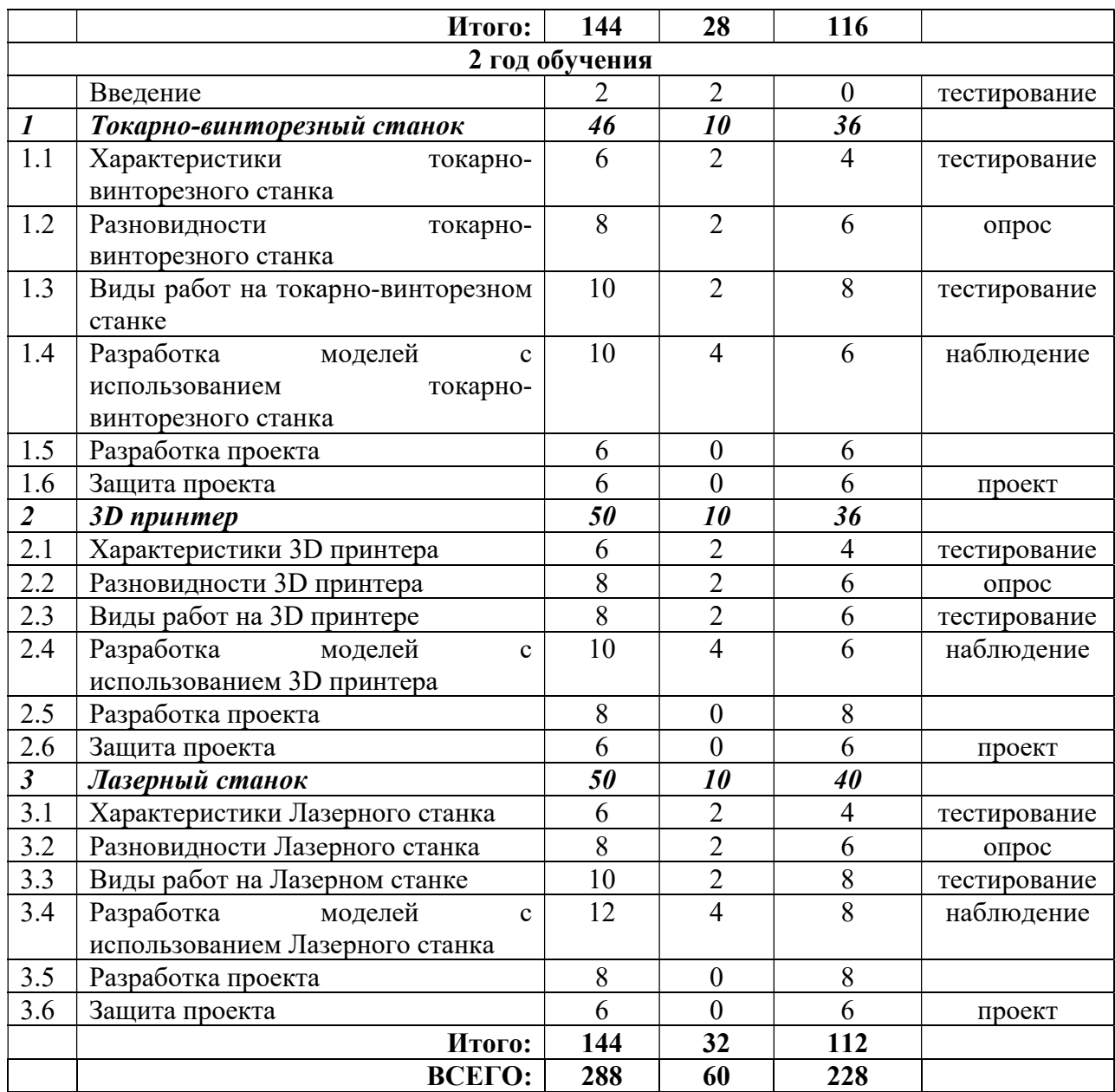

### Содержание программы

# 1 год обучения.

# Введение.

Охрана труда, электробезопасность и пожарная безопасность на предприятии. Гигиена труда и производственная санитария

Раздел 1. Заточный станок. Принципы работы

Тема 1.1 Виды работ на заточном станке

Теория. Назначение, область применения, группы точильно-шлифовальных станков, их устройство, принцип работы. Применение приспособления. Различия между универсальными и специализированными станками, область их применения.

Практика. Организация рабочего места заточника. Работы выполняемые при техническом обслуживания станка. Основные понятия о технологической подготовке производства. Технологический процесс, его составные части по методу исполнения

Тема 1.2 Заточка инструмента (сверла, стамески, резцы и т.д.).

Теория. Наименование, конструктивные элементы и геометрические параметры режущей части резцов. Формы задней и передней поверхности резцов с твердосплавной пластиной. Правила установки резца на станке при предварительной заточке, после напайки твёрдыми сплавами.

Практика. Применение базирующих элементов, устройства для закрепления резца и его перемещение во время заточки. Режимы заточки. Брак при затопке резцового признаки, причины, способы предупреждения и устранение. Заточка сверл и зенковок. Заточка фрез. Заточка стамесок и т.д.

### Тема 1.3 Полировка, шлифовка на заточном станке.

Теория. Шлифовальные круги для заточки свёрл. Брак при заточке, способы предупреждения и устранения.

Практика. Применяемые станки, приспособления, шлифовальные круги. Режимы заточки. Брак при заточке зенковок, способы предупреждения и устранения.

### Раздел 2. Вертикально-сверлильный станок.

#### Тема 2.1 Характеристика вертикально-сверлильного станка.

Теория. Понятия о процессе резания металлов и образования стружки. Сверло, его форма и элементы. Глубина резания, подача и скорость резания. Смазочноохлаждающие жидкости, применяемые при сверлении. Операционная карта, её назначение и применение. Сверление и рассверливание отверстий. Способы крепления деталей на сверлильном станке. Сверла, углы затачивания, режимы резания при сверлении. Охлаждение и смазка. Измерение просверливаемых отверстий; брак, виды его и меры предупреждения. Правила техники безопасности.

Практика. Зенкерование и развертывание отверстий. Зенкеры и зенковки, подбор и установка, охлаждение при зенкеровании. Развертки, их назначение и разновидности, режимы резания, смазка и охлаждение. Нарезание резьбы, профили резьбы. Их назначение. Понятие о системе резьб. Система треугольных резьб, нарезание резьбы метчиками. Устройство метчиков. Режимы резания правила техники безопасности.

### Тема. 2.2 Разновидности вертикально-сверлильного станка.

Теория. Основные типы сверлильных станков, их характеристика и применение. Механизмы включения и выключения станка. Устройство коробки скоростей и коробки подач. Ручная и автоматическая подача.

Практика. Система смазки и охлаждение. Кинематическая схема станка. Инструменты и приборы, применяемые для проверки точности станков. Уход за станком. Ограждение станка для безопасности работ. Паспорт станка, его назначение и содержание. Сверлильные патроны, применяемые при сверлении.

### Тема. 2.3 Виды работ на вертикально-сверлильном станке.

Теория. Сверление и развертывание отверстий по 2-му классу точности и 5-8 классу чистоты больших глубин и диаметров со строгим соблюдением параллельности осей отверстий, с точным выдерживанием заданного угла между ними, перпендикулярности и расстояний между центрами отверстий.

Практика. Сверление, нарезание резьбы в труднодоступных местах. Наладка станка с применением приспособлений.

Тема 2.4 Разработка моделей с использованием вертикально-сверлильного станка.

Теория. Примеры моделей разрабатываемых на вертикально-сверлильном станке

Практика. Поиск и разработка моделей с использованием вертикальносверлильным станком.

### Тема 2.5. Разработка проекта.

Теория. Этапы разработки проекта моделей выполняемых на вертикальносверлильном станке

Практика. Написание проекта

#### Тема. 2.6 Защита проекта.

Итоговая работа по Разделу Вертикально-сверлильный станок.

Раздел 3 Фрезерный универсальный станок

### Тема 3.1 Характеристики фрезерного универсального станка.

Теория. Станки фрезерной группы. Изучение конструкции и кинематики токарного станка. Металлорежущие станки. Типы. Классификация. Виды обработки. Материалы. Инструмент.

Практика. Назначение, техническая характеристика фрезерного универсального станка. Конструкция узлов станка и кинематика приводов.

#### Тема 3.2 Разновидности фрезерных универсальных станков.

Теория. Устройство и принцип работы фрезерного станка. Современные перспективные технологии в обработке материалов. Способы воздействия на материалы (древесина, фанера, металл, искусственные материалы, и т.д.). Элементы режимов резания при фрезеровании. Элементы технологического процесса. Контрольно-измерительный инструмент при выполнении фрезерных работ. Способы фрезерования плоских и

наклонных поверхностей. Понятие окружной скорости. Заточка фрез. Разбор вопроса об экономии на оснастке, фрезах.

Практика. Демонстрация и знакомство с фрезерным станком. Демонстрация работы различных фрез на фрезерном станке с ЧПУ. Параметры фрезерования древесины и фанеры. Демонстрация работы фрезерного станка.

### Тема 3.3 Виды работ на фрезерном универсальном станке.

Теория. Фрезерование. Выравнивание поверхностей. Создание объемов и т.д. Правила подготовки станка к работе. Материалы обрабатываемые на станке (дерево, пластик, оргстекло, ПВХ, композитные материалы, ДСП, ДВП, МДФ, фанера, легкие металлы). Виды фрез, их особенности.

Практика. Управление станком. Панель управления, основные возможности. Ручное перемещение осей станка, запуск шпинделя, запуск подачи СОЖ.

# Тема 3.4 Разработка моделей с использованием фрезерного универсального станка.

Теория. Примеры моделей разрабатываемых на фрезерном универсальном станке

Практика. Поиск и разработка моделей с использованием фрезерного универсального станка.

### Тема 3.5 Разработка проекта.

Теория. Этапы разработки проекта моделей выполняемых на фрезерном универсальном станке.

Практика. Написание проекта.

### Тема. 3.6 Защита проекта.

Итоговая работа по Разделу 3. Фрезерный универсальный станок.

# 2 год обучения.

#### Введение.

Охрана труда, электробезопасность и пожарная безопасность на предприятии. Гигиена труда и производственная санитария.

#### Раздел 1 Токарно-винторезный станок.

#### Тема 1.1 Характеристики токарно-винторезного станка.

Теория. Станки токарной группы. Изучение конструкции и кинематики токарного станка. Режущий инструмент со сменными многогранными пластинами (СМП), используемые на токарном станке. Изучение системы управления токарного станка.

Практика. Что измеряют в машиностроении. Виды мерительного инструмента. Способы измерения штангенциркулем, микрометром. Калибры. Применение мерительного инструмента на практике. Изучить систему управления станком. Изучить режимы работы станка.

### Тема 1.2 Разновидности токарно-винторезного станка.

Теория. Металлорежущие станки. Типы. Классификация. Виды обработки. Материалы. Инструмент.

Практика. Ознакомиться с назначением и технической характеристикой токарного станка. Изучить конструкцию узлов станка и кинематику приводов.

### Тема 1.3 Виды работ на токарно-винторезном станке.

Теория. Вытачивание круглых заготовок. Нарезка резьбы. Комплексная наладка токарного станка. Настройка системы координат детали (СКД). Измерение и установка вылетов режущего инструмента (РИ). Настройка параметров заготовки.

Практика. Ознакомиться с назначением систем координат детали, настройками инструмента и настройки заготовки на токарном станке. Сделать карту наладки токарной обработки. Сделать схему привязки инструмента. Произвести настройку заготовки.

### Тема 1.4 Разработка моделей с использованием токарно-винторезного станка.

Теория. Примеры моделей разрабатываемых на токарно-винторезном станке

Практика. Поиск и разработка моделей с использованием токарно-винторезного станка.

### Тема 1.5 Разработка проекта.

Теория. Этапы разработки проекта моделей выполняемых на токарно-винторезном станке.

Практика. Написание проекта.

#### Тема. 1.6 Защита проекта.

Итоговая работа по Разделу 1. Токарно-винторезный станок.

### Раздел 2. 3D принтер.

#### Тема 2.1 Характеристика 3D принтера

Теория. Развитие понимания значимости 3D моделирования. ознакомление с цифровым описанием геометрического пространства; ознакомление с назначением и спецификой графических редакторов. развитие интереса к 3D моделированию.

Практика. Освоение основных приемов работы при создании 3D моделей

### Тема 2.2 Разновидности 3D принтеров.

Теория. Виды 3D-принтеров. Сферы использования и материалы для печати.

Модель. 3D-моделирование.

Практика. Произвольные геометрические объекты. Вращение плоскости и объектов. Функции «объединение предметов» и «разбиение предметов».

### Тема 2.3 Виды работ на 3D принтере.

Теория. Функция «вырезание объектов». Функции выравнивания и отзеркаливания объектов в программе TinkerCAD. Печать на 3D принтере.

Практика. Функция «вырезание объектов». Функции выравнивания и отзеркаливания объектов в программе TinkerCAD. Моделирование. Объединение. Разбиение. Печать на 3D принтере.

# Тема 2.4 Разработка моделей с использованием 3D принтера

Теория. Примеры моделей разрабатываемых на 3D принтере.

Практика. Поиск и разработка моделей с использованием 3D принтера.

### Тема 2.5 Разработка проекта.

Теория. Этапы разработки проекта моделей выполняемых на 3D принтере.

Практика. Написание проекта.

#### Тема. 2.6 Защита проекта.

Итоговая работа по Разделу 2. 3D принтер.

# Раздел 4 Лазерный станок.

### Тема 3.1 Характеристики лазерного станка.

Теория. История гравировки (способы, назначение, виды). Применение лазерных технологий (в биомедицинских, инженерных, космических системах) основные понятия программирования станков, примеры программ. 2D конструирование Роль лазеров в промышленности и области применения. (Медицина, телекоммуникация, космические системы, военная сфера)

Практика. Определение гравировки от резки на различных образцах (фанера, оргстекло, камень). Роль лазеров в промышленности и области применения. Просмотр обучающего видеофильма.

### Тема 3.2 Разновидности лазерных станков.

Теория. Включение/выключение лазерного станка. Описание кнопки аварийной остановки. Воздействие лазерного излучения на различные поверхности. (поглощение, отражение, пропускание).

Практика: Определение видов лазеров (газовые, твердотельные, полупроводниковые). Принцип действия лазеров, Длина волны и свойство излучения. (определение по таблице).

# Тема 3.3 Виды работ на лазерном станке.

Теория. Устройство лазерного технологического комплекса. Изучение устройства СО2 лазерного комплекса. Вырезание простых двумерных из фанеры 6 мм. моделей, (квадрат стороной 20мм.) на технологическом лазере.

Практика. Устройство лазерного технологического комплекса. Назначение кнопок управления.

### Тема 3.4 Разработка моделей с использованием лазерного станка

Теория. Примеры моделей разрабатываемых на лазерном станке.

Практика. Поиск и разработка моделей с использованием лазерного станка.

## Тема 3.5 Разработка проекта.

Теория. Этапы разработки проекта моделей выполняемых на лазерном станке.

Практика. Написание проекта.

## Тема. 3.6 Защита проекта.

Итоговая работа по Разделу 3. Лазерный станок.

# Комплекс организационно-педагогических условий

### 4. Календарный учебный график

### к программе «Введение в мир технических профессий»

на 2022 - 2023 учебный год

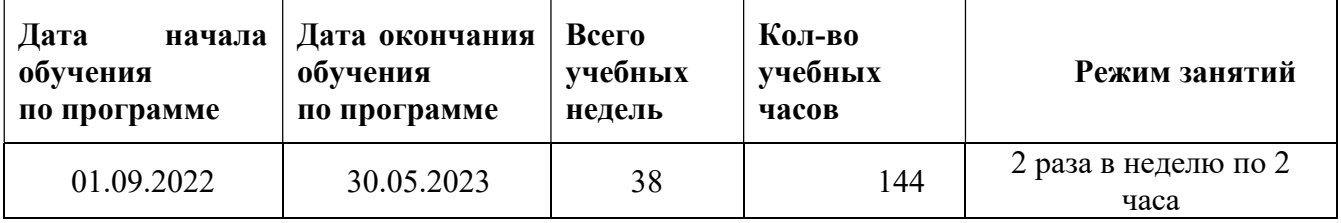

## Календарный учебный график

### к программе «Введение в мир технических профессий»

### на 2023 - 2024 учебный год

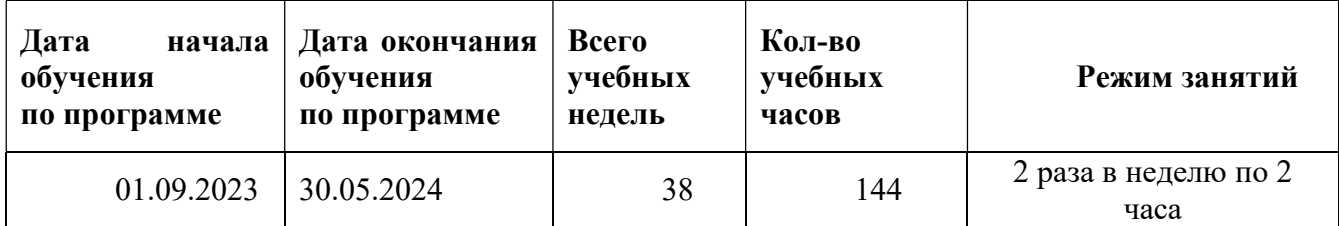

### 5. Формы контроля, аттестации

### Текущий контроль и промежуточная аттестация.

Текущий контроль осуществляется систематически, по итогам изучения разделов программы и фиксируется в журнале учета работы педагога дополнительного образования.

Формы текущего контроля: тестирования, разработка и защита проектов.

Результаты текущего контроля анализируются педагогом дополнительного образования по следующим критериям:

5 баллов – освоил в полном объеме все теоретические знания, виды практической и творческой деятельности, посетил все занятия, выполнил зачетную/выставочную работу, выполнил летнее задание.

4 балла – освоил в полном объеме все теоретические знания, виды практической и творческой деятельности.

3 балла – освоил более половины теоретических знаний, видов практической и творческой деятельности, предусмотренной образовательной программой.

2 балла – освоил менее половины теоретических знаний, видов практической деятельности, предусмотренных образовательной программой.

1 балл – частично усвоил образовательную программу.

0 баллов- не освоил образовательную программу.

Промежуточная аттестация обучающихся проводится по итогам учебного года (май) самостоятельно педагогом дополнительного образования. Во время проведения промежуточной аттестации может присутствовать администрация МАОУ СШ № 16 г. Павлово.

В ходе проведения аттестации определяется уровень теоретической, практической подготовки обучающихся в форме защиты проектов.

Теоретическая подготовка проверяется через тестирование и фиксируется в Протоколе результатов промежуточной аттестации.

Критерии оценки:

5 баллов – освоил в полном объеме все теоретические знания, виды практической и творческой деятельности, посетил все занятия, выполнил зачетную/выставочную работу, выполнил летнее задание.

4 балла – освоил в полном объеме все теоретические знания, виды практической и творческой деятельности.

3 балла – освоил более половины теоретических знаний, видов практической и творческой деятельности, предусмотренной образовательной программой.

2 балла – освоил менее половины теоретических знаний, видов практической деятельности, предусмотренных образовательной программой.

1 балл – частично усвоил образовательную программу.

0 баллов- не освоил образовательную программу.

Практическая подготовка проверяется через защиту проектов и фиксируется в Протоколе результатов промежуточной аттестации.

Результатом промежуточной аттестации является среднее значение между

уровнями теоретической и практической подготовки, которое фиксируется в Протоколе промежуточной аттестации.

Протокол результатов промежуточной аттестации в 20\_\_- 20\_\_ учебном году

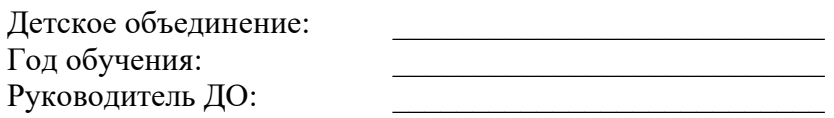

### Оценочный материал

### Диагностическая карта контроля уровня обученности группы №

(ФИО педагога)

Месяц, год

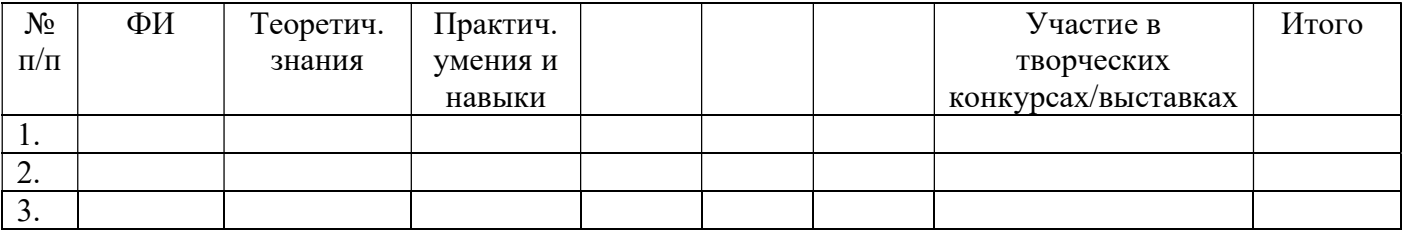

# Критерии оценки показателей обучающихся

# по образовательной программе «Введение в мир технических профессий»

# Критерии:

5 баллов – освоил в полном объеме все теоретические знания, виды практической и творческой деятельности, посетил все занятия, выполнил зачетную/выставочную работу, выполнил летнее задание.

4 балла – освоил в полном объеме все теоретические знания, виды практической и творческой деятельности.

3 балла – освоил более половины теоретических знаний, видов практической и творческой деятельности, предусмотренной образовательной программой.

2 балла – освоил менее половины теоретических знаний, видов практической деятельности, предусмотренных образовательной программой.

1 балл – частично усвоил образовательную программу.

0 баллов- не освоил образовательную программу.

### 7. Методическое обеспечение

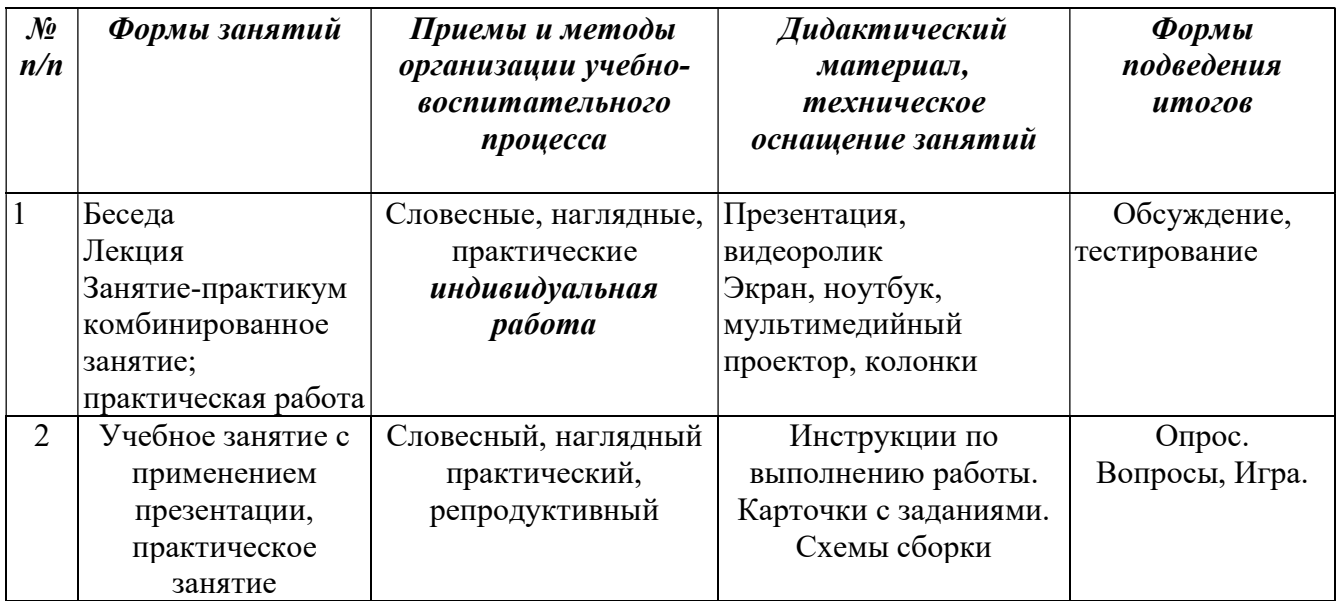

Педагог использует методы обучения:

Словесные: рассказ, объяснение, беседа, дискуссия.

Наглядные: иллюстрация, демонстрация.

Практические: упражнения, моделирование, практические работы, игровые ситуации.

Применяемые педагогические технологии: при реализации программы используются современные педагогические технологии, обеспечивающие личностное развитие ребенка: личностно-ориентированное обучение, проблемное обучение, обучение в сотрудничестве (командная, групповая работа), информационно-коммуникационные технологии, здоровьесберегающие технологии и др.

### Условия реализации программы

### . Кадровое обеспечение

Занятия проводит педагог дополнительного образования по данной направленности с соответствующим образованием.

### 9.Материально-техническое обеспечение программы

Учебная мастерсткая:

- Учебные и компьютерные столы и стулья в соответствии с ростом детей;
- Учебный (компьютерный) стол и стул для педагога;
- Классная доска (классическая или интерактивная);

Оборудование:

- Медиа проектор, экран;
- Интерактивная панель;
- Ноутбук (из расчета 1 ноутбук на 2 обучающихся + 1 для педагога);
- Станок токарно-винторезный
- $\bullet$  3D-принтер тип 2
- Станок фрезерный универсальный
- Станок вертикально-сверлильный
- Станок заточной
- Лазарный станок
- Доска магнитно-маркерная поворотная двухсторонняя
- Шкаф-стелаж для хранения оборудования
- Комплект мебели
- Стол учебный двухместный
- Стул учебный мобильный
- МФУ формата АЗ

### Информационное обеспечение

# Интернет-ресурсы технической направленности.

# Список литературы

### Нормативная правовая документация

1. Федеральный закон от 29.12.2012 № 273-ФЗ «Об образовании в Российской Федерации» (действующая редакция).

2. Указ Президента Российской Федерации от 21 июля 2020 № 474 «О национальных целях развития Российской Федерации на период до 2030 года».

3. Приказ Министерства просвещения Российской Федерации от 27.07.2022 № 629 «Об утверждении Порядка организации и осуществления образовательной деятельности по дополнительным общеобразовательным программам».

4. Приказ Министерства просвещения Российской Федерации от 03.09.2019 № 467 «Об утверждении Целевой модели развития региональных систем дополнительного образования детей».

5. Приказ Минтруда России от 22.09.2021 № 652н «Об утверждении профессионального стандарта «Педагог дополнительного образования детей и взрослых».

6. Письмо Министерства просвещения РФ от 19 марта 2020 № ГД-39/04 «О направлении методических рекомендаций». Методические рекомендации по реализации образовательных программ начального общего, основного общего, среднего общего образования, образовательных программ среднего профессионального образования и дополнительных общеобразовательных программ с применением электронного обучения и дистанционных образовательных технологий.

7. Стратегия развития воспитания в Российской Федерации на период до 2025 года, утвержденная Распоряжением Правительства Российской Федерации от 29 мая 2015 № 996-р.

8. Письмо Министерства просвещения РФ от 7 мая 2020 № ВБ-976/04 «О реализации курсов внеурочной деятельности, программ воспитания и социализации, дополнительных общеразвивающих программ с использованием дистанционных образовательных технологий».

9. Концепция развития дополнительного образования детей, утвержденная Распоряжением Правительства Российской Федерации от 31.03.2022 № 678-р.

10. Приказ Министерства образования и науки Российской Федерации от 23.08.2017 № 816 «Об утверждении Порядка применения организациями, осуществляющими образовательную деятельность, электронного обучения, дистанционных образовательных технологий при реализации образовательных программ».

11. Паспорт национального проекта «Образование», утвержденный на заседании президиума Совета при Президенте Российской Федерации по стратегическому развитию и национальным проектам (протокол от 24 декабря 2018 № 16).

12. Паспорт федерального проекта «Успех каждого ребенка», утвержденный президиумом Совета при Президенте Российской Федерации по стратегическому развитию и национальным проектам (протокол от 24 декабря 2018 № 16).

13. Письмо Министерства просвещения РФ от 1 ноября 2021 № АБ-1898/06 «О направлении методических рекомендаций. Методические рекомендации по приобретению средств обучения и воспитания в целях создания новых мест в образовательных организациях различных типов для реализации дополнительных общеразвивающих программ всех направленностей в рамках региональных проектов, обеспечивающих достижение целей, показателей и результата Федерального проекта «Успех каждого ребенка» национального проекта «Образование».

14. Методические рекомендации по разработке (составлению) дополнительной общеобразовательной общеразвивающей программы ГБОУ ДПО НИРО.

15. Постановление Главного государственного санитарного врача РФ от 28 сентября 2020 № 28 Об утверждении санитарных правил СП 2.4.3648-20 «Санитарноэпидемиологические требования к организациям воспитания и обучения, отдыха и оздоровления детей и молодежи».

16. Распоряжение Правительства Нижегородской области от 30.10.2018 № 1135-р «О реализации мероприятий по внедрению целевой модели развития региональной системы дополнительного образования детей».

17. Устав и нормативно-локальные акты МАОУ СШ №16 г. Павлово.

Литература для педагога

1. Голубев В.С., Лебедев Ф.В. Физические основы технологических лазеров. – М.: Высшая школа, 2017. –240 с.

2. Григорьянц А.Г. Основы лазерной обработки материалов. – М.: Машиностроение, 2019.

3. Рэди Дж.Ф. Действие лазерного излучения. – М.: Мир, 2016. – 208 с.

4. Вейко В.П., Либенсон М.Н. Лазерная обработка. – Л.: Лениздат, 2019. – 288с.

5. Григорьянц А.Г., Шиганов И.Н. Лазерная техника и технология. Лазерная сварка металлов, – М.: Высшая школа, 2018. – 240 с.

6. Вейко В.П. Лазерная микрообработка. Опорный конспект лекций. СПб: СПбГУ ИТМО, 2019. – 56 с.

7. Кошкин Н.И. Элементарная физика: справочник. – М.: Наука, 2016. – 390 с.

8. Серебреницкий П.П. Программирование для автоматизированного оборудования: учебник для средн. проф. учебных заведений. - М.:Высш. нк. 2016 - 592с.

9. Сибикин М.Б. Технологическое оборудование: Учебник. - М.: ФОРУМ: ИНФРА  $- M_{\odot}$ , 2018.

10. Схитладзе А.Г., Новиков В.Ю. Технологическое оборудование машиностроительных производств.: Учебник.- М.: Машиностроение, 2016.

11. Черпаков Б.И., Альрерович Т.А. Металлорежущие станки: Учебник.- М. Академия, 2016г.

12. Шахно Е.А. Математические методы описания лазерных технологий. Учебное пособие. – СПб: СПбГИТМО (ТУ), 2016. –288 с.

Электронные ресурсы для педагога

1. Вейко В.П., Петров А.А. Введение в лазерные технологии [Электронный ресурс]: опорный конспект лекций по курсу «Лазерные технологии». – СПб: СПбГУ ИТМО, 2009. – Режим доступа: http://books.ifmo.ru/book/442/

2. CorelDraw: введение в графику – Режим доступа: http://coreldraw.by.ru.

3. Электронный ресурс «Википедия». Форма доступа: www.ru.wikipedia.org 31

4. Электронный ресурс «Студенческая электронная библиотека «ВЕДА». Форма доступа: www.lib.ua-ru.net

5. Электронный ресурс фирмы Siemens. Форма доступа: http://www.siemens.com/entry/ru/ru/

6. Электронный ресурс фирмы Heidenhain. Форма доступа: http://www.heidenhain.ru/

Литература для обучающихся

1. Григорьянц А.Г., Сафонов А.Н. Лазерная техника и технология. т. 6. – М.: Высшая школа, 2018. – 400 с.

2. Кошкин Н.И., Ширкевич М.Г. Справочник по элементарной физике. – М.: Наука, 2018.-190 с

3. Лазеры в технологии. Под ред. М.Ф. Стельмаха. – М.: Энергия, 2016. – 208 с.

4. Рыкалин Н.Н., Углов А.А., Кокора А.Н. Лазерная обработка материалов. – М.: Машиностроение, 2016. – 315 с.

5. Таблицы физических величин. Справочник. Под. ред. акад. И.К. Кикоина. – М.: Атомиздат, 2016. – 228 с.

Электронные ресурсы для обучающихся:

1. Самоучитель по CorelDraw для начинающих – Режим доступа: http://corell-doc.ru

2. Уроки Корел Дро (Corel DRAW) для начинающих. – Режим доступа: http://risuusam.ru.

Подписан: Коробова Вера Георгиевна DN: CN=Коробова Вера Георгиевна, O=МАОУ СШ №16 г. Павлово, OU="", E=school16pav@yandex.ru, C=RU Основание: я подтверждаю этот документ своей удостоверяющей подписью Местоположение: место подписания Дата: 2023.09.09 09:11:08+03'00' Foxit PhantomPDF Версия: 10.1.4